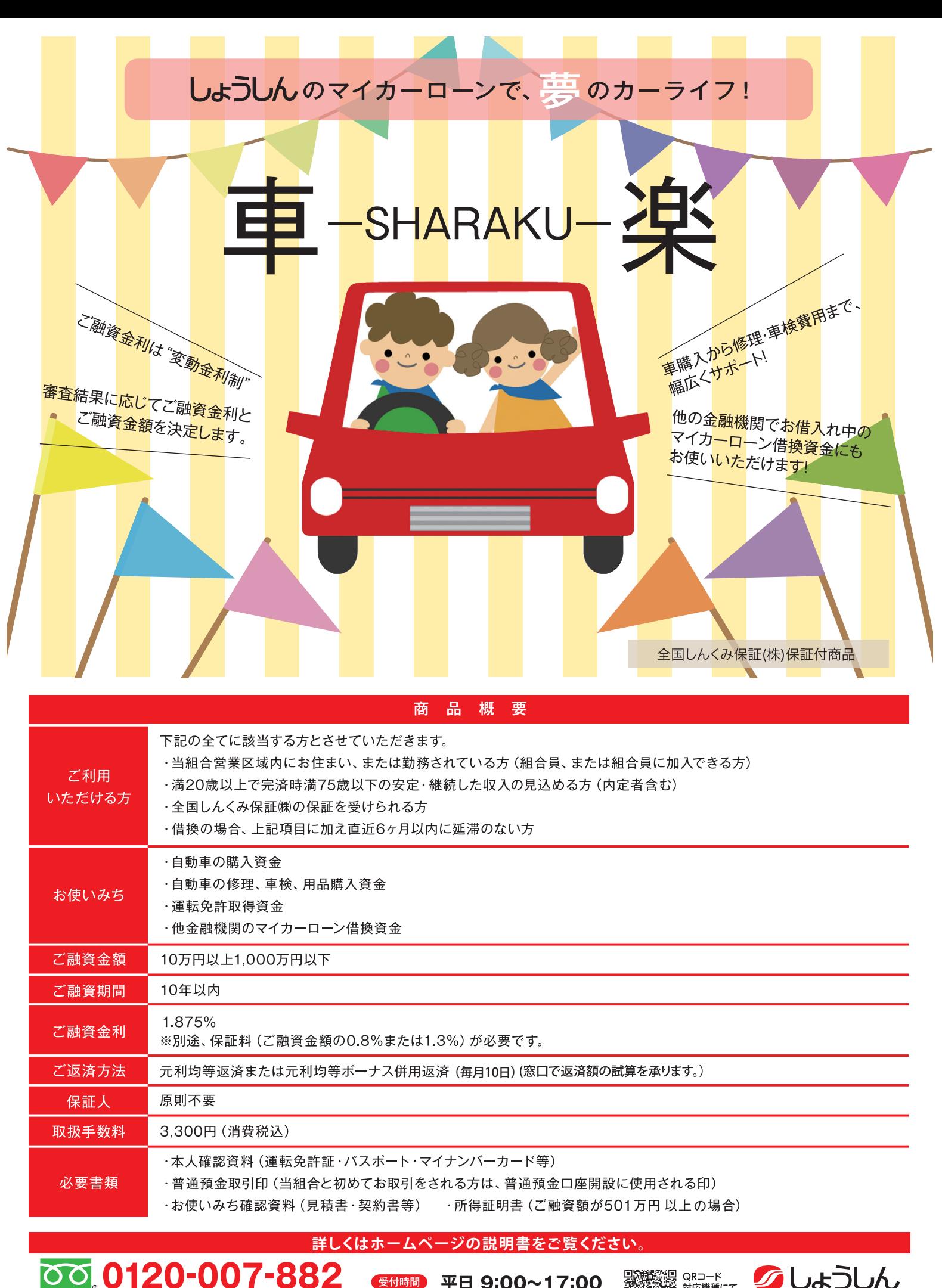

**サービス番号「**3**」を押してください。** https://www.shoushin.co.jp/

【検索、

● 受付時間 平日 9:00~17:00

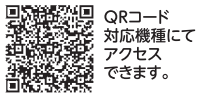

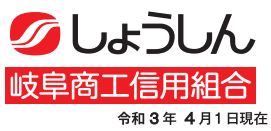